# MicroPython プログラミングで学ぶ情報技術

喜家村 奨\*1 高橋 参吉\*1 稲川 孝司\*1 西野 和典\*2  $*1$ 帝塚山学院大学  $*2$ 九州工業大学

# Information technology learned through MycroPython programming

Susumu KIYAMURA\*1 Sankichi TAKAHASHI\*1 Takashi INAGAWA\*1 Kazunori NISHINO\*2

# \*1Tezukayamagakuin University \*2Kyushu Institute of Technology Email: takahasi@tezuka-gu.ac.jp

あらまし:筆者らは,初等・中等教育において,「情報の科学的理解」を育成するプログラ ミング教材を開発してきた. また, micro:bit を利用して, 高校情報科における教材を開発 し,研修テキストを作成するとともに教員研修を実施してきた.今年度は,開発してきた教 材を MicroPython での互換プログラムを作成・検証し,教員研修を実施している.本稿では, 互換プログラムでの注意すべき問題などについて報告する.

キーワード:プログラミング教育, micro:bit, 情報科教育,教材開発,教員研修, MicroPython

### 1. はじめに

2020 年度から実施の新学習指導要領において示 される「プログラミング的思考」(1)「論理的思考力」 などを育成するための教育を行うためには,小学校 (2),中学校,高校のそれぞれの校種において,教材 開発や効果的な指導法の検討が求められている.

本研究の目的は,大きく変わった高校新学習指導 要領の情報科の内容を中心に,中学校から高校への 接続,さらに,大学への接続を考慮した情報の科学 的理解を深めるための教材や指導法を検討すること である(3).

本研究の目標を達成するため,今年度は,昨年度 の作成した教材の MciroPython(組み込み用 Python) 互換プログラムを作成し,教員研修を実施している. 本稿では,micro:bit で実施するための互換プログ ラムでの注意すべき問題などについて報告する.

なお,文部科学省が公開した高等学校情報科「情 報Ⅰ | 教員研修用教材<sup>(4)</sup>では、作例のプログラミン グ言語として Python が使用されている.

#### micro:bit の特徴と開発環境

micro:bit は,イギリス BBC が中学 1 年生対象に配 布した手のひらサイズのコンピュータである. micro:bit のハードウエア機能としては,

- ・25 個の LED(表示,センサ)
- プログラムができるスイッチボタン(2個)
- ・光,温度,加速度計などのセンサ
- ・Bluetooth による無線通信

・物理的に接続するための端子

などがある.

開発環境としては,ビジュアル言語と JavaScript の 両方でプログラミングができ,シミュレータも用意 されている MakeCode Editor と Python エディタが公 式ホームページに用意されており,どちらもブラウ ザ上で利用できる(図 1).

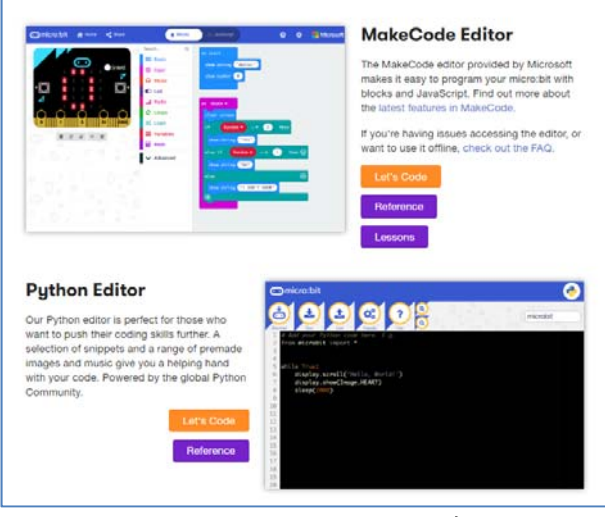

図 1 micro:bit の開発環境

MicroPython のための開発環境としては,ブラウ ザで実行する Python エディタ以外に Mu と呼ばれる 統合開発環境もある.

## ブロック・JavaScript と MicroPython のプ ログラムの構造の比較

ここでは,ブロック・JavaScript プログラム(以 下 JavaScript と表記) を micro:bit ライブラリを 用いた MicroPython プログラムに変更する場合の注 意点について説明する.

#### 3.1 イベント処理について

JavaScript のプログラムでは, ボタン入力や Bluetooth からのデータ受信処理は,それぞれのイ ベントのためのイベントハンドラを記述する.

図 2 の1)~3は、このプログラムにおける、ボタ ン A 入力, ボタン B 入力およびデータ受信のための イベントハンドラは独 立して実行される.

一方, MicroPython で複数のイベントを処理する 場合は,1つのループ内でイベントの発生を条件判 定することになる(図 3).この 2 つのプログラムの 構造の違いは,プログラムの並列性と深く関わって おり,互換プログラムを作成する場合はそのことを 意識する必要がある.

#### 3.2 受信処理について

Bluetooth からのデータを受信する場合も, JavaScript では,図 2 の③のように,受信イベントハ ンドラに受信時の処理を記述する.

一方,Python のプログラムでは,受信バッファー が空かどうかを IF 文で確認し,受信していた場合に 受信処理を記述する.

#### 3.3 その他の互換プログラムのために注意点

その他,互換プログラムの作成時の注意点として は,JavaScript の環境では,A ボタンと B ボタンの同 時押しを 1 つのイベントとして処理することができ るが, MicroPython では, IF 文で A,B 両ボタンの状 態を確認しないといけないため、1つのプログラム 内で,異なるボタン操作処理を実装したい場合は注 意が必要である.

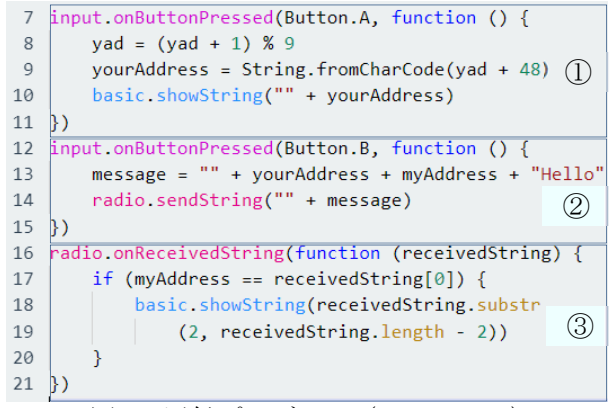

図 2 通信プログラム (JavaScript)

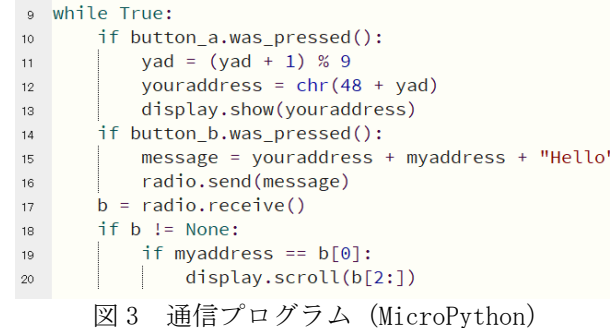

### 4. 今年度の教員研修の実施状況

卒業生(現情報科教員)等に対して,プログラミン グ教育に関する研修会を,2019 年 5 月から 8 月にか けて, 月1回 (90分2コマ)合計4回, 実施してい る.研修内容を表 1 に示す.

表 1 プログラミング教育の研修内容

| 回   | 研修内容                         |
|-----|------------------------------|
| 第1回 | MicroPython によるプログラミング, プログラ |
|     | ミングの基礎、プログラミングの応用            |
| 第2回 | ・センサによる計測・制御プログラム、無線         |
|     | 通信を利用したプログラム                 |
| 第3回 | ・アルゴリズムとプログラム、ネットワークプロ       |
|     | グラム                          |
| 第4回 | (株)アーテックによる ArtecRobo2 講習会   |

#### 5. おわりに

micro:bit はビジュアル言語でプログラミングで きるため,中学校の技術・家庭科における双方向プ ログラミング教材も,Bluetooth の通信を利用して 作成できる. さらに、ビジュアル言語で書いたプロ グラムを JavaScript にも変換でき,MicroPython の プログラミング環境も整備されており,高等学校の 情報科教育にも利用できる.

#### 謝辞

本論文は,帝塚山学院大学学長裁量経費の助成を 受けたものである.

#### 参考文献

- (1) 文部科学省:小学校プログラミング教育の手引 (第二版)
- (2) 未来の学びコンソシアム:小学校を中心とした プログラミング教育ポータル https://miraino-manabi.jp
- (3) 高橋参吉,喜家村奨,稲川孝司,西野和 典:"「micro:bit」プログラミングで学ぶ情報 技術の教材開発",教育システム情報学会第 43 回全国大会講演論文集 pp.205-206 (2018)
- (4) 文部科学省:高等学校情報科「情報Ⅰ」教員研 修用教材

http://www.mext.go.jp/a\_menu/shotou/zyouh ou/detail/1414167.htm(2019.06 現在は準備中)